### **Server-Hygiene für Beginner**

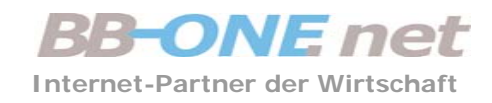

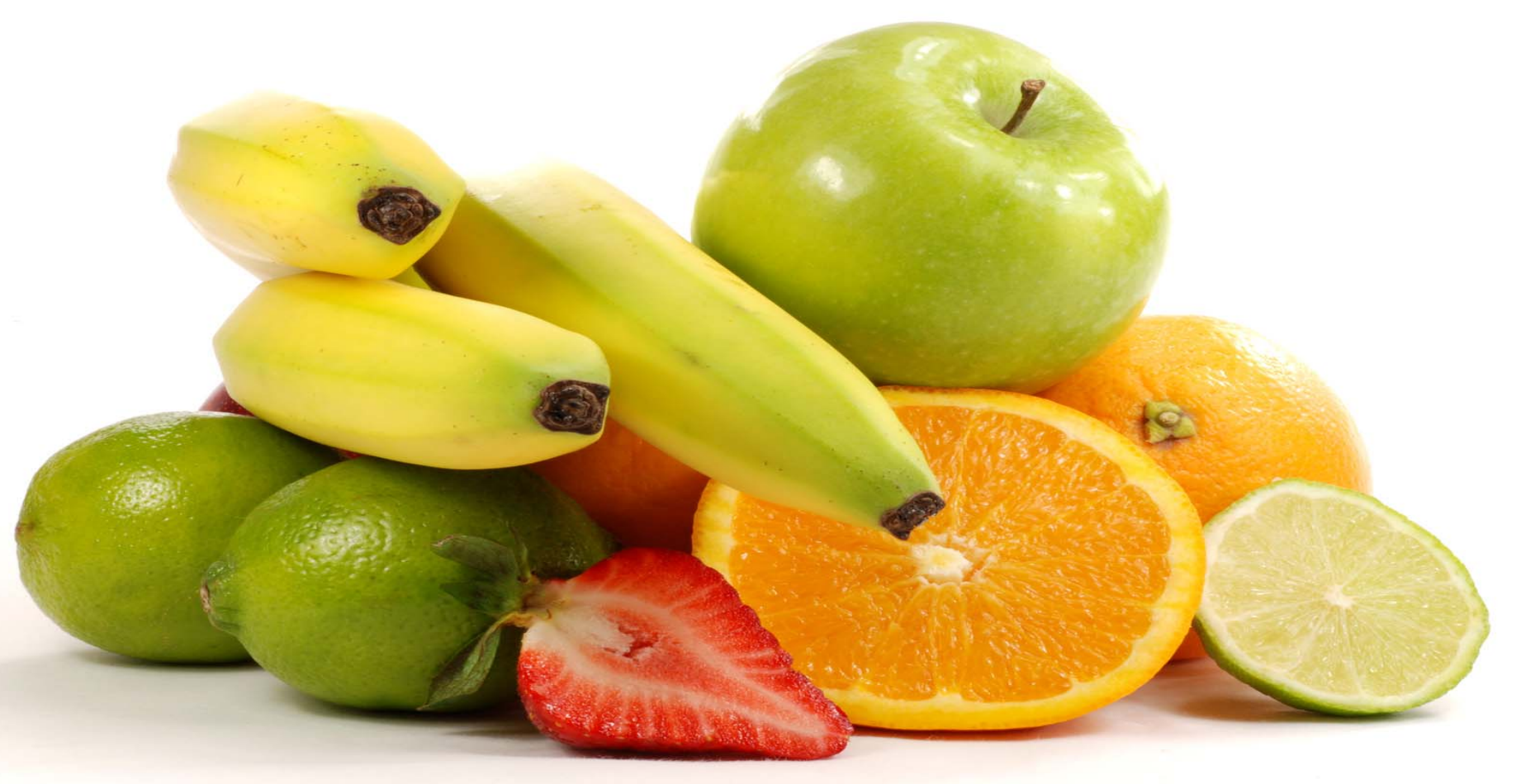

### **Vitamine für Ihr Business**

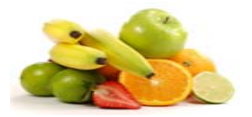

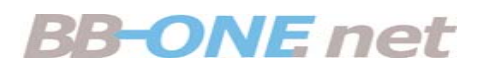

## Agenda

- Zielgruppe: Azubi-Admins und Admines
- Typische Problemfelder
- Vorgehensweisen
- Best Practice

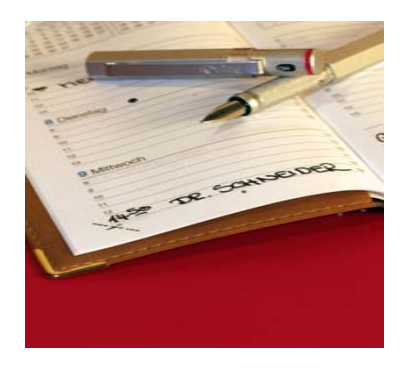

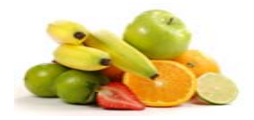

### Server?

- Dedizierter Server (Blech)
- Virtualisierter Server (VM)
- Virtualisierungs-Server (Host)
- Kein Web-Package, Shared-Host o.ä.
- Schwerpunkt: Linux

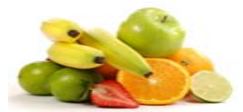

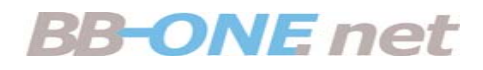

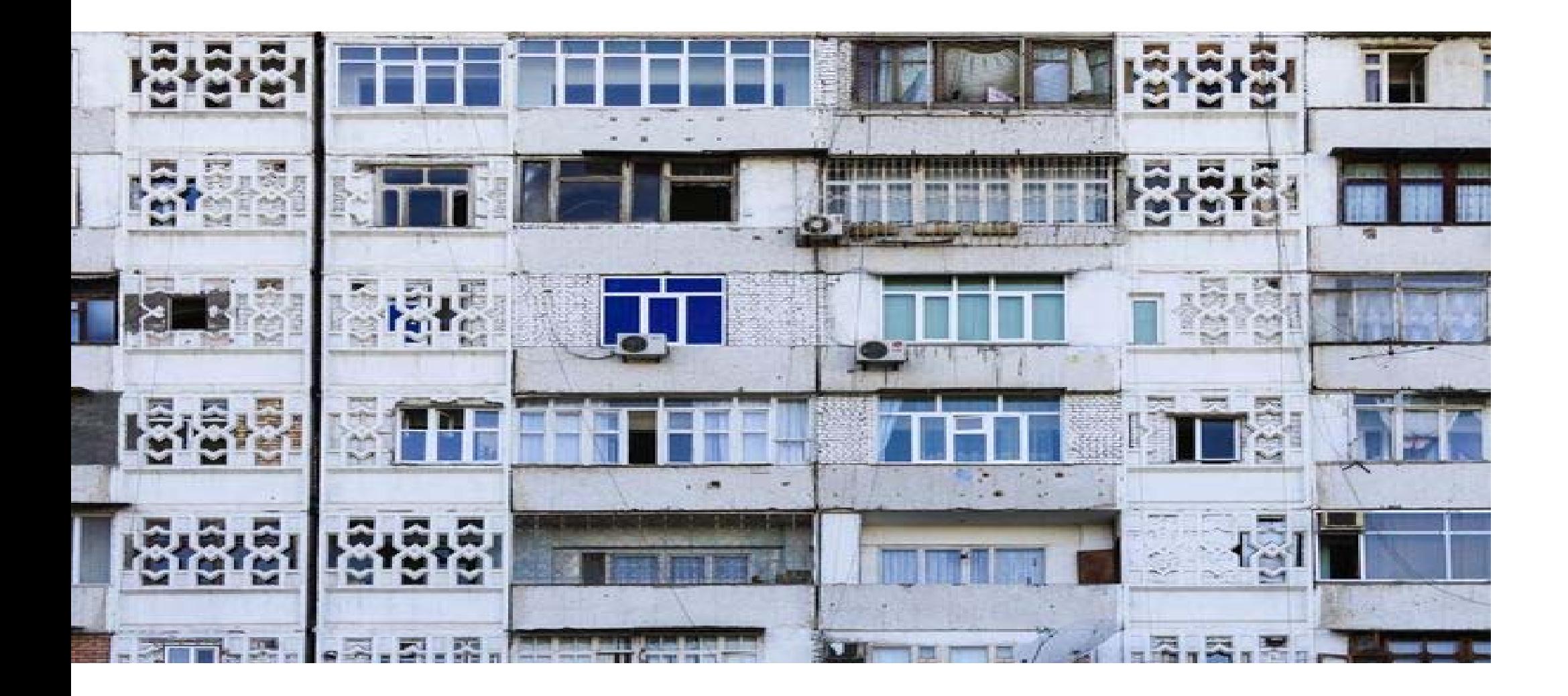

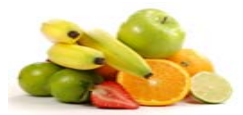

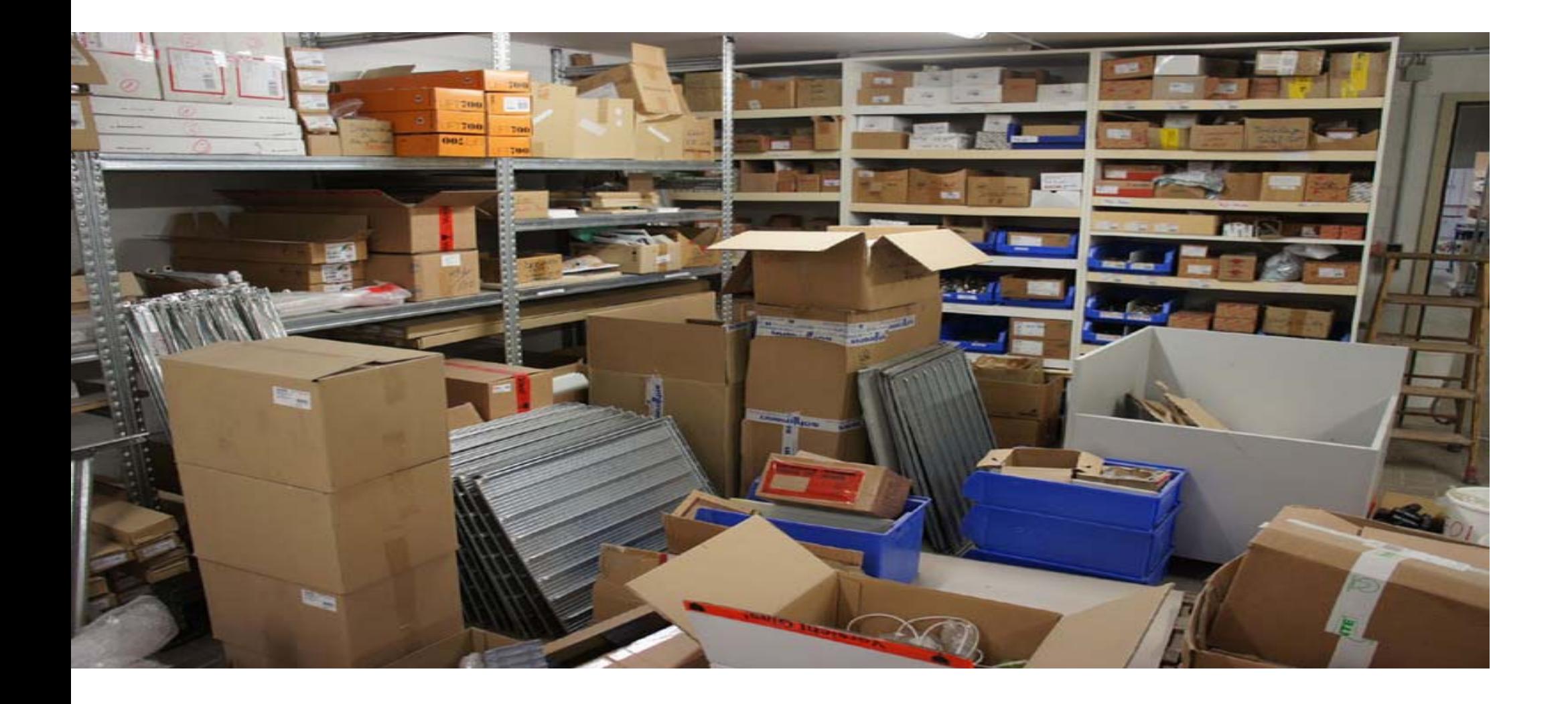

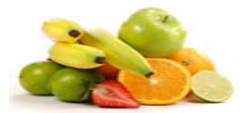

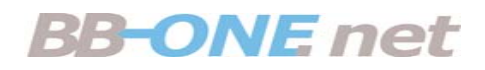

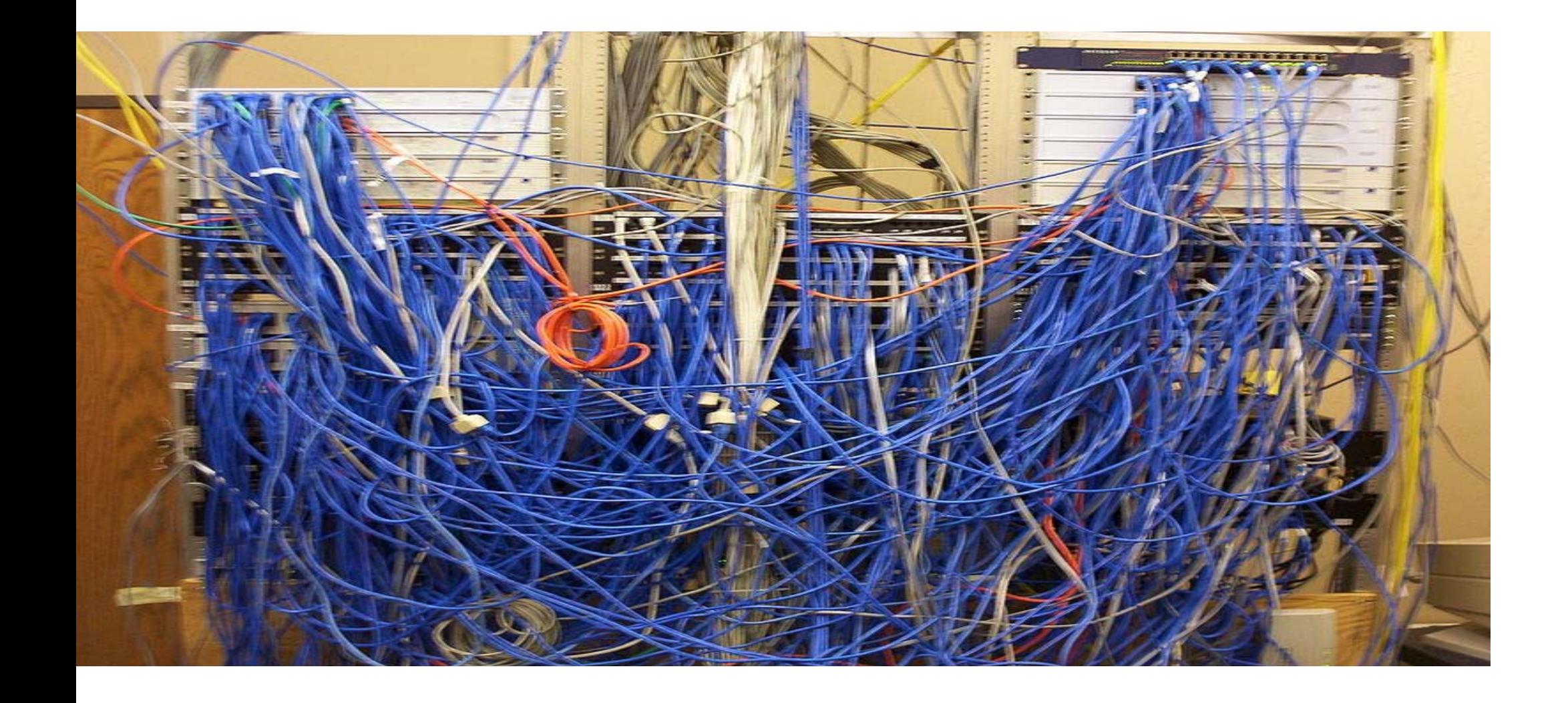

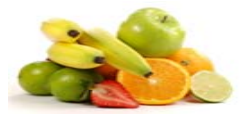

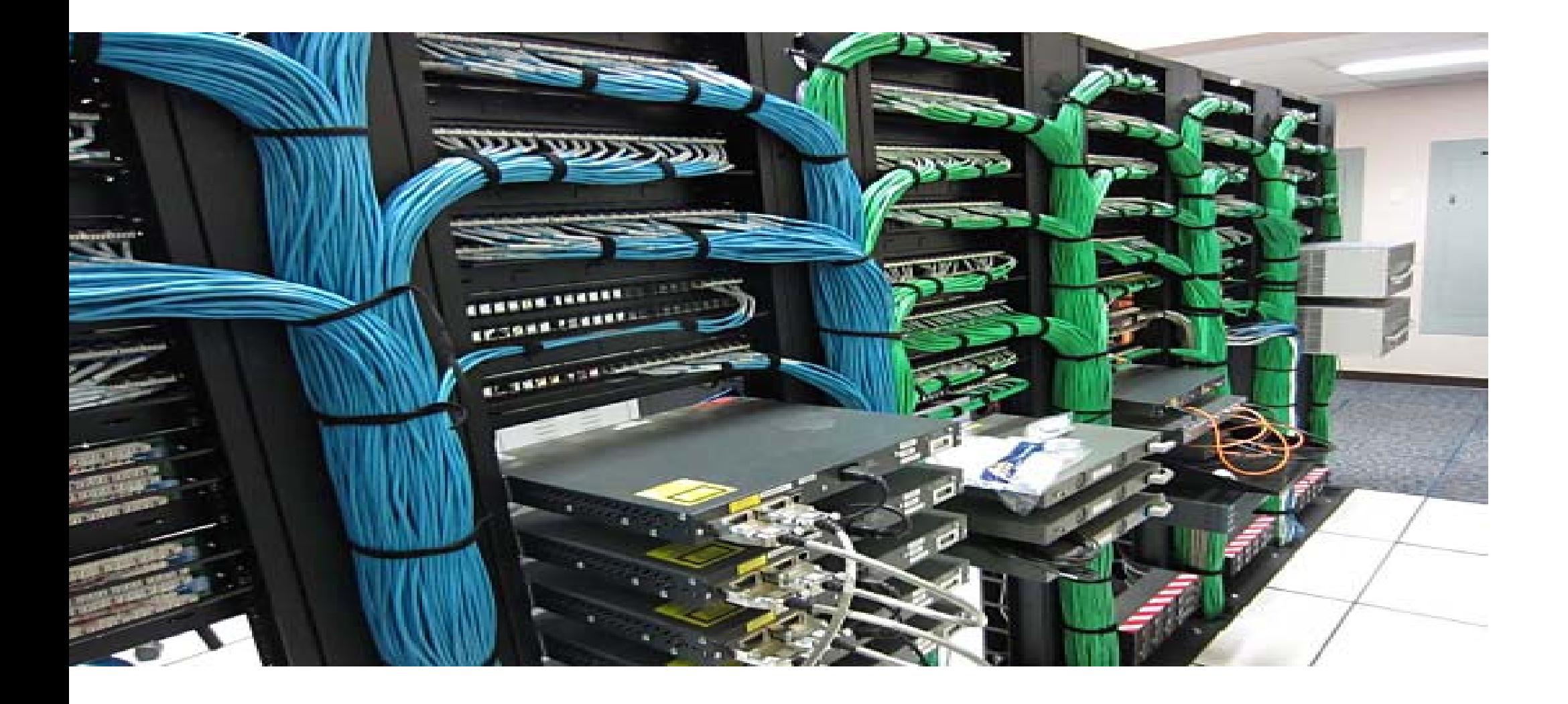

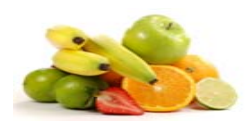

## Typische Problemfelder: Ordnung

- ●Application Server, Beispiel: Webserver
- Was gehört auf den Server?
	- Datenbank (/var/lib/mysql/sitename)
	- Webverzeichnis ( /var/www/html/sitename) oder ( /usr/share/nginx/sitename)
	- Backups (/backup/www/sitename und /backup/sql/sitename
- **Und NICHTS anderes!**

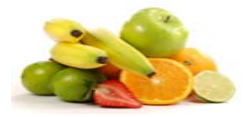

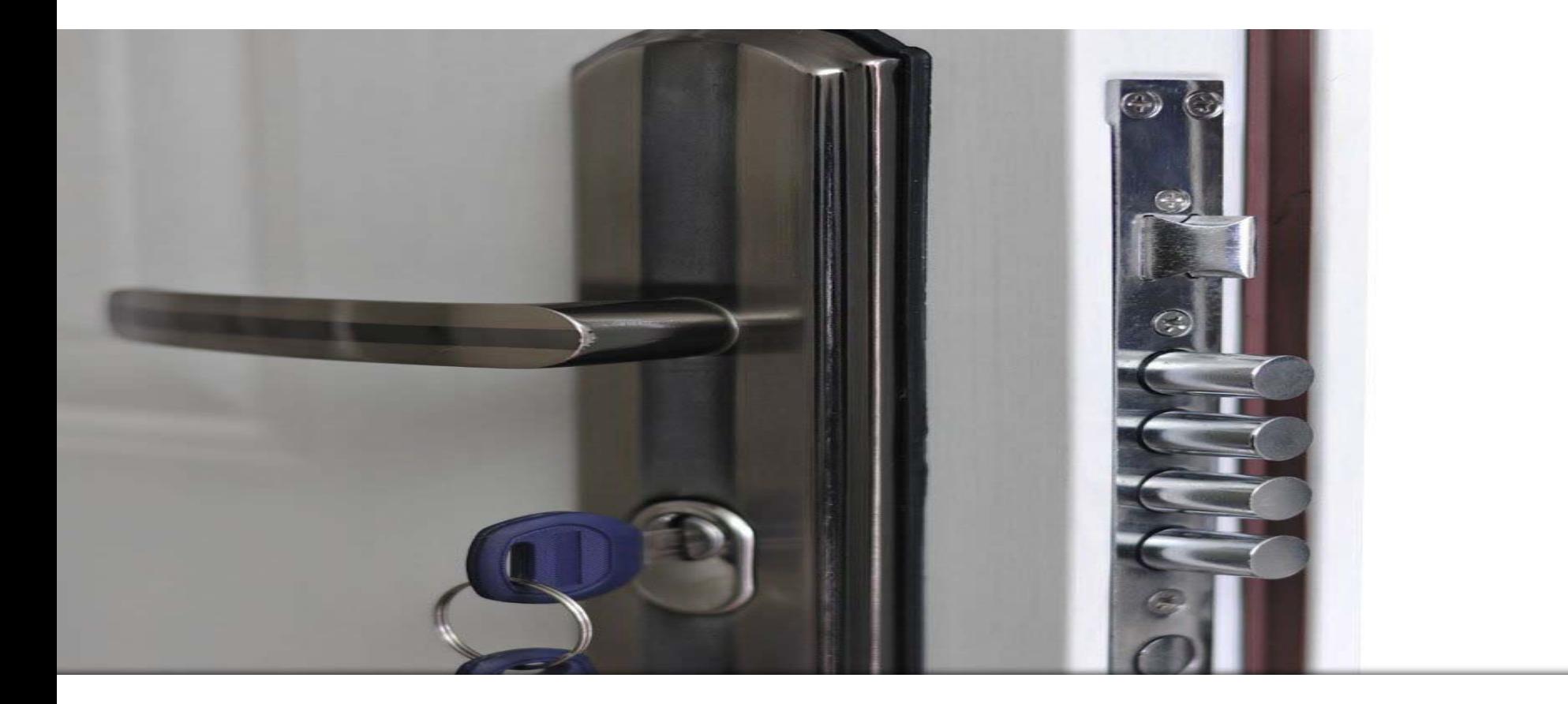

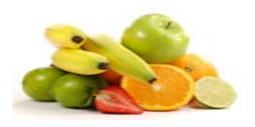

### Typische Problemfelder: Zugang

- $\bullet$  Kommandozeile: SSH
	- mit Schlüssel statt Passwort
	- Non-Standard-Port
	- Root erhält kein Login
- Verwaltungsoberflächen (GUI): möglichst vermeiden
	- Nur mit https auf Non-Standard-Port
- Generell nur absolut notwendige Zugänge erlauben

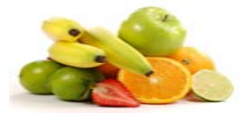

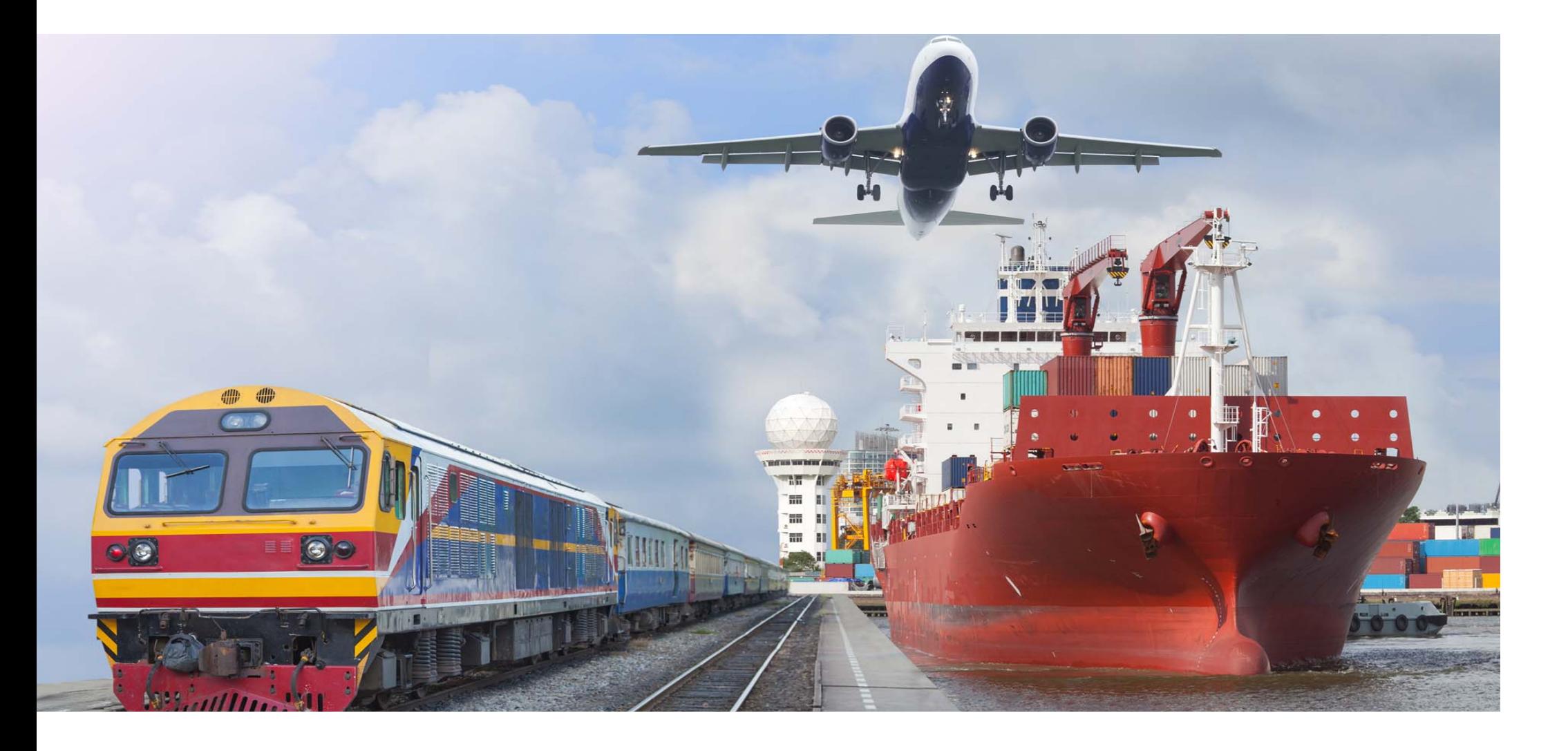

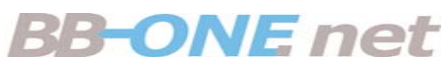

# Typische Problemfelder: Datenübertragung

- FTP? Absolut verboten!
- Alternative: SCP
	- Zugangsdaten und Nutzdaten werden verschlüsselt
	- Keine Firewall-Probleme
- Alternative: Rsync
	- basiert auf SSH, Skriptsteuerung möglich
	- Dateieigenschaften werden übernommen

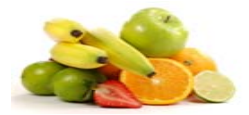

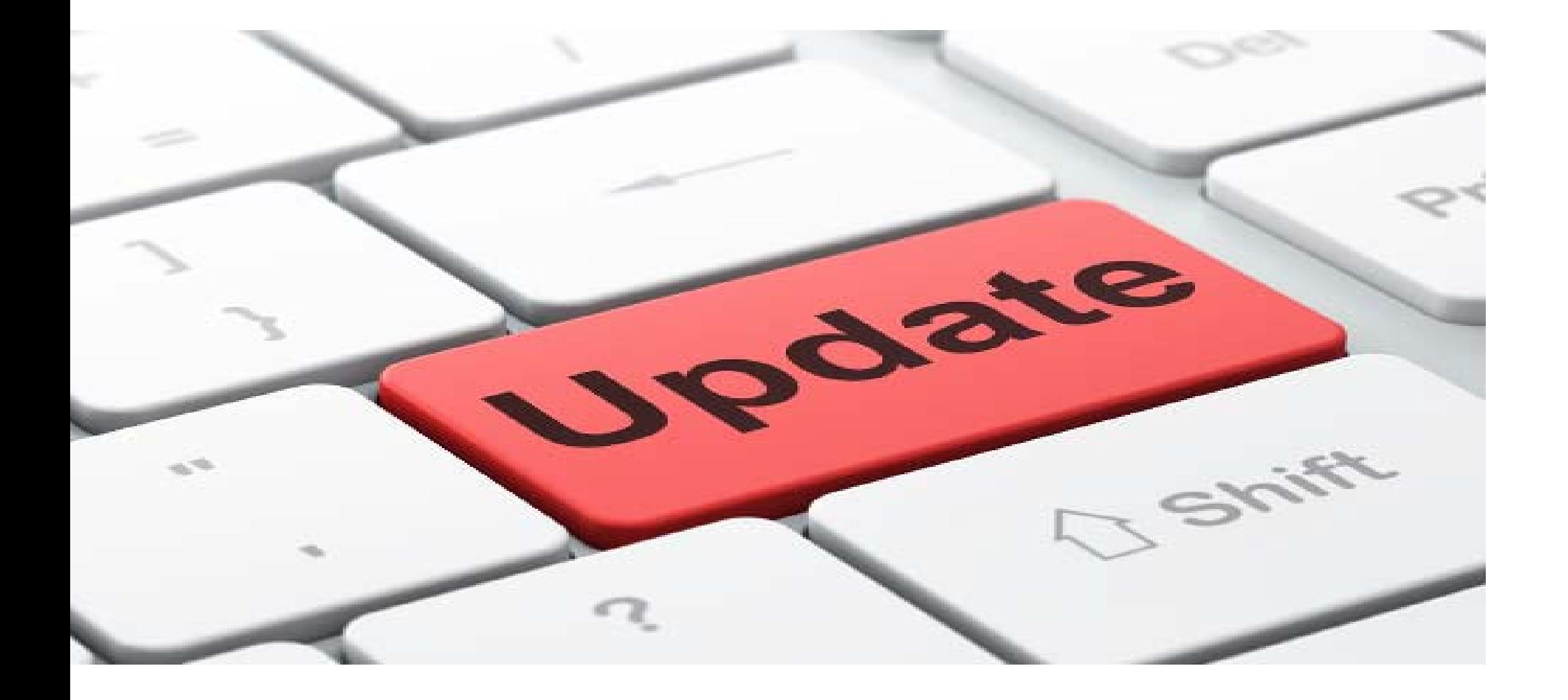

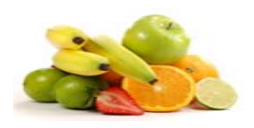

### Typische Problemfelder: Updates

- Generell: Vorher Server-Backup
- $\bullet$  Betriebs-System-Update:
	- Automatische Info an Admin
	- automatisierte Security-Updates
	- alles andere regelmässig (monatlich, wöchentlich)
	- Protokollierung
	- Kernel-Update heisst Neustart!

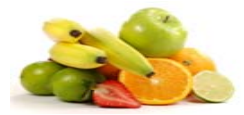

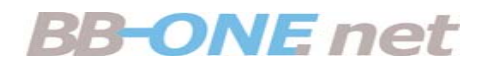

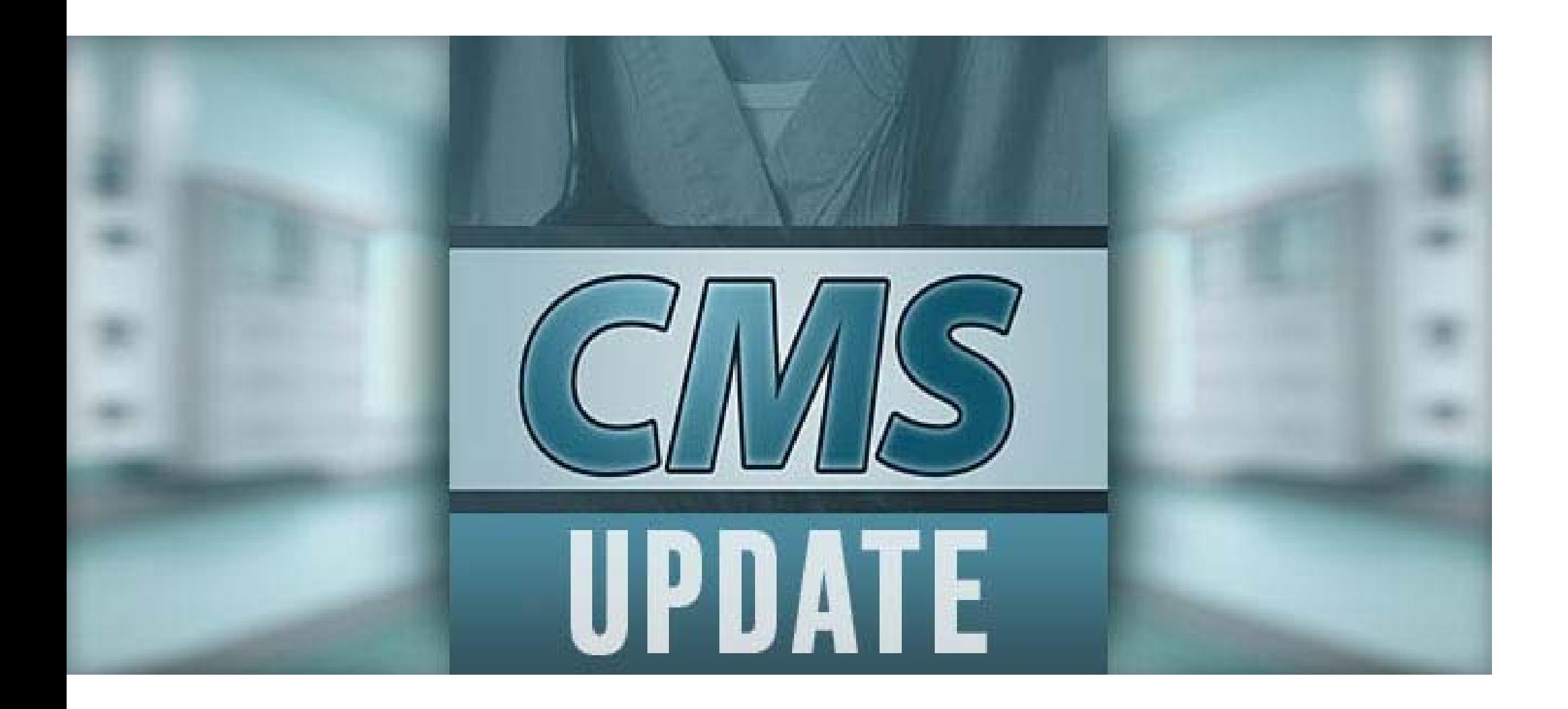

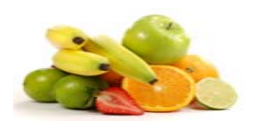

## Typische Problemfelder: Updates

- $\bullet$ Ideal: Test-Server verwenden
- SQL-, PHP- u.ä.-Update:
	- vorher Server-Backup
	- nie gleichzeitig
	- Kompatibilität mit Software prüfen
- Anwendungs-Software-Update:
	- Eventuell Pflegestop

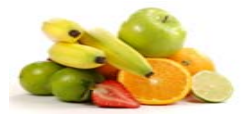

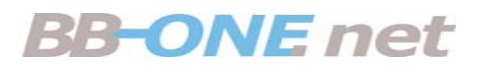

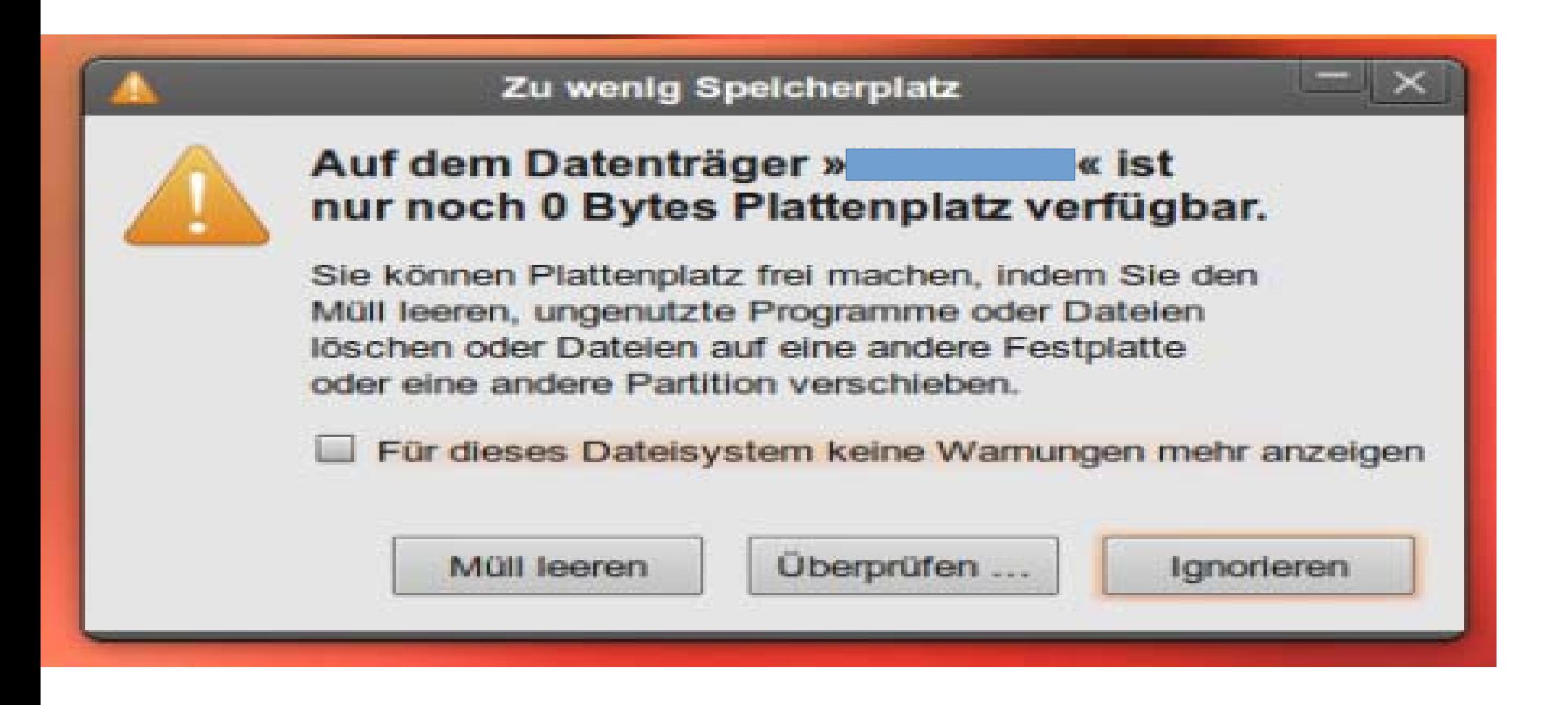

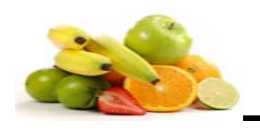

## Typische Problemfelder: Speicher voll

- Anwendungs-Bedarf wächst
	- Zuwachs an Download-Dateien
	- Datenbank wächst
- Müll bleibt liegen
	- Nicht mehr benötigte Import-Daten
	- Alte Logfiles
	- /tmp

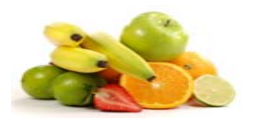

### VF net

# Alltags-Geschichten (1)

- Kunde ruft an: Server ist down.
- Analyse:
	- Festplattenspeicherplatz ist "voll"
	- Datenbank des CMS kann nicht mehr schreiben
	- Fehlermeldung des CMS "Datenbankverbindung kann nicht hergestellt werden oder auch:

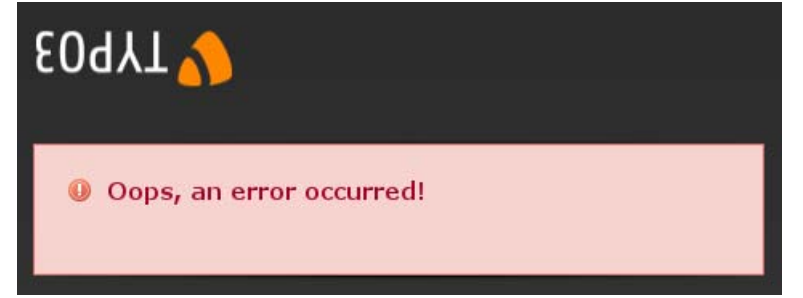

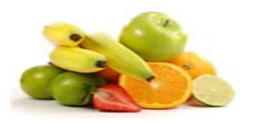

## Alltags-Geschichten (1)

- Ursachen:
	- Logfiles zu gross (DOS, **Fehlkonfiguration**, CMS-Fehler)
	- Datenbank zu gross (Fehlkonfiguration)
	- zu viele Download-Dateien
	- **herumliegender Müll**

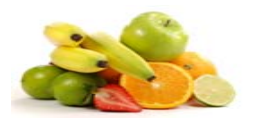

### **BB-ONE** net Alltags-Geschichten (1)

- $\bullet$  Behebung FirstStep:
	- Daten verschieben/löschen (vom Server entfernen)
	- Speicherplatz erhöhen (bei Virtualisierung)
- $\bullet$  Behebung SecondStep:
	- Server aufräumen
	- Datenbank optimieren

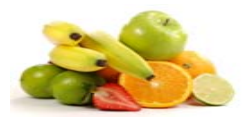

## Alltags-Geschichten (1)

- Vermeidung:
	- Konfiguration von Logfiles bzw. der Daemons/Syslog
	- Regelmässige Überwachung von /tmp
	- Überflüssige Daten nicht "liegenlassen"
	- Monitoring der Ressourcen
		- Service SNMP auf dem Server
		- Monitoring-Software auf anderem Server

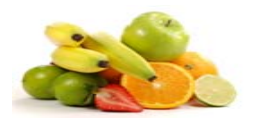

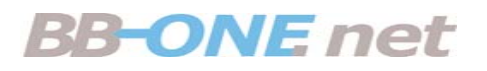

## Alltags-Geschichten (2)

- Kunde ruft an: WebSite ist down.
- Analyse:
	- MySQL-und PHP-Update wurde durchgeführt
	- Datenbank startet nicht
	- Lokales Backup wurde vor einer Woche durchgeführt

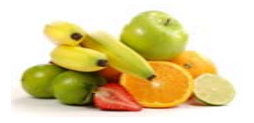

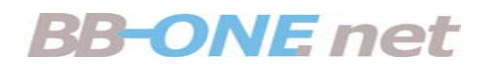

### Alltags-Geschichten (2)

- Behebung:
	- IBData und alle Tabellen sichern
	- PHP- und MySQL-Downgrade auf alten Stand
	- alten Datenbankdump einspielen

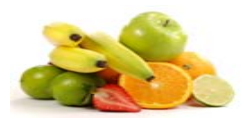

#### **RR-ONE** net

## Alltags-Geschichten (2)

- Vermeidung:
	- PHP- und Datenbank-Updates nie ohne Test auf Test-Umgebung und nie gleichzeitig durchführen
	- SQL-Log kontrollieren
	- SQL-Dump zeitnah anfertigen (7 Generationen)
	- Ideal: Testumgebung

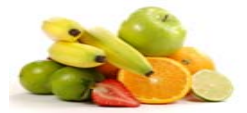

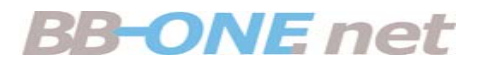

# **Geheim-Tipp** gegen alles:

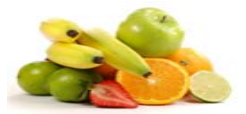

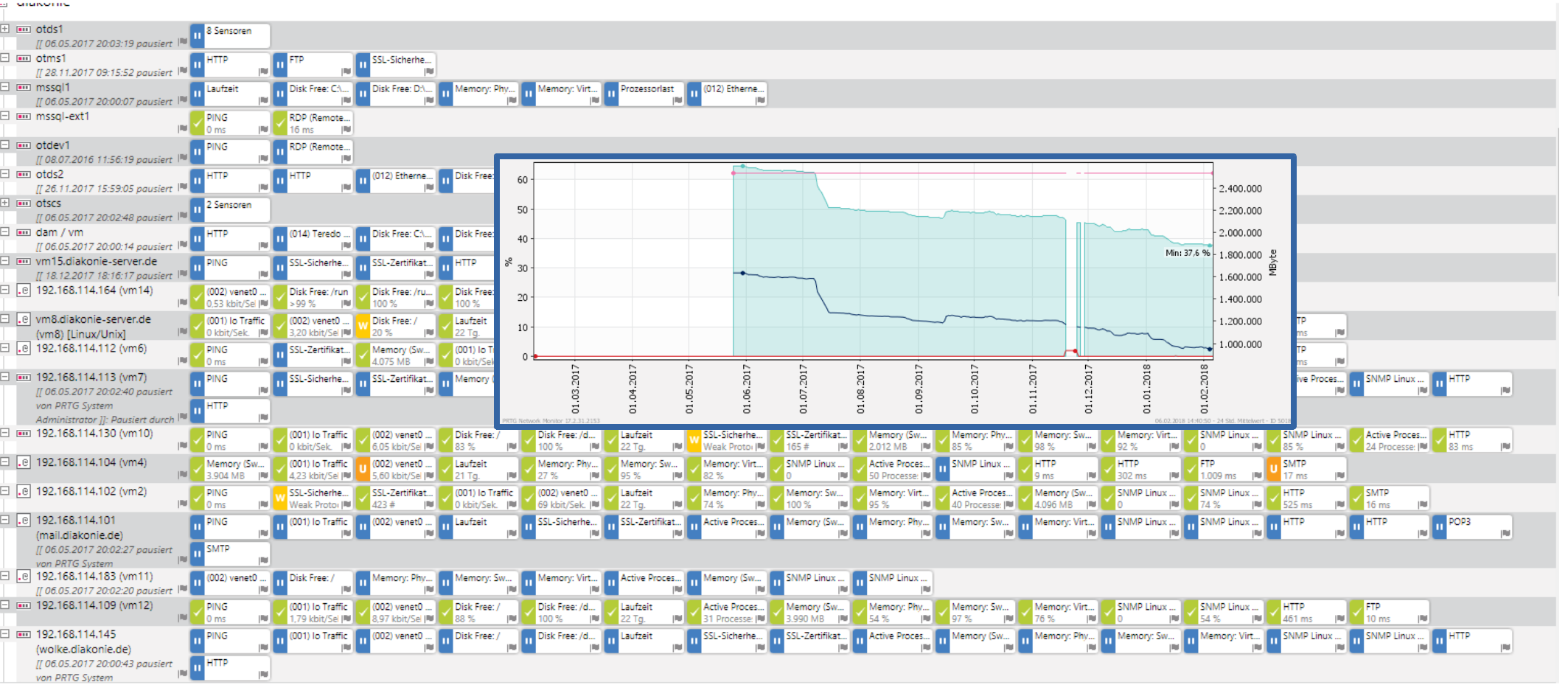

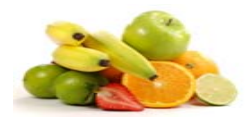

# Monitoring

**RR-ONE** net

- $\bullet$  Monitoring bedeutet: Überwachung, Protokollierung & Aktion (nicht nur Reaktion).
- z.B.: proaktive Speichererweiterung bei erkennbarer Tendenz
- Optimierung bei regelmässigen Überlastungen
- ●Dokumentation für z.B 365 Tage
- Eskalierungs-Prozeduren, Mail- oder SMS-Signalisierung

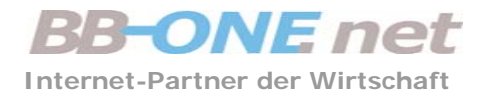

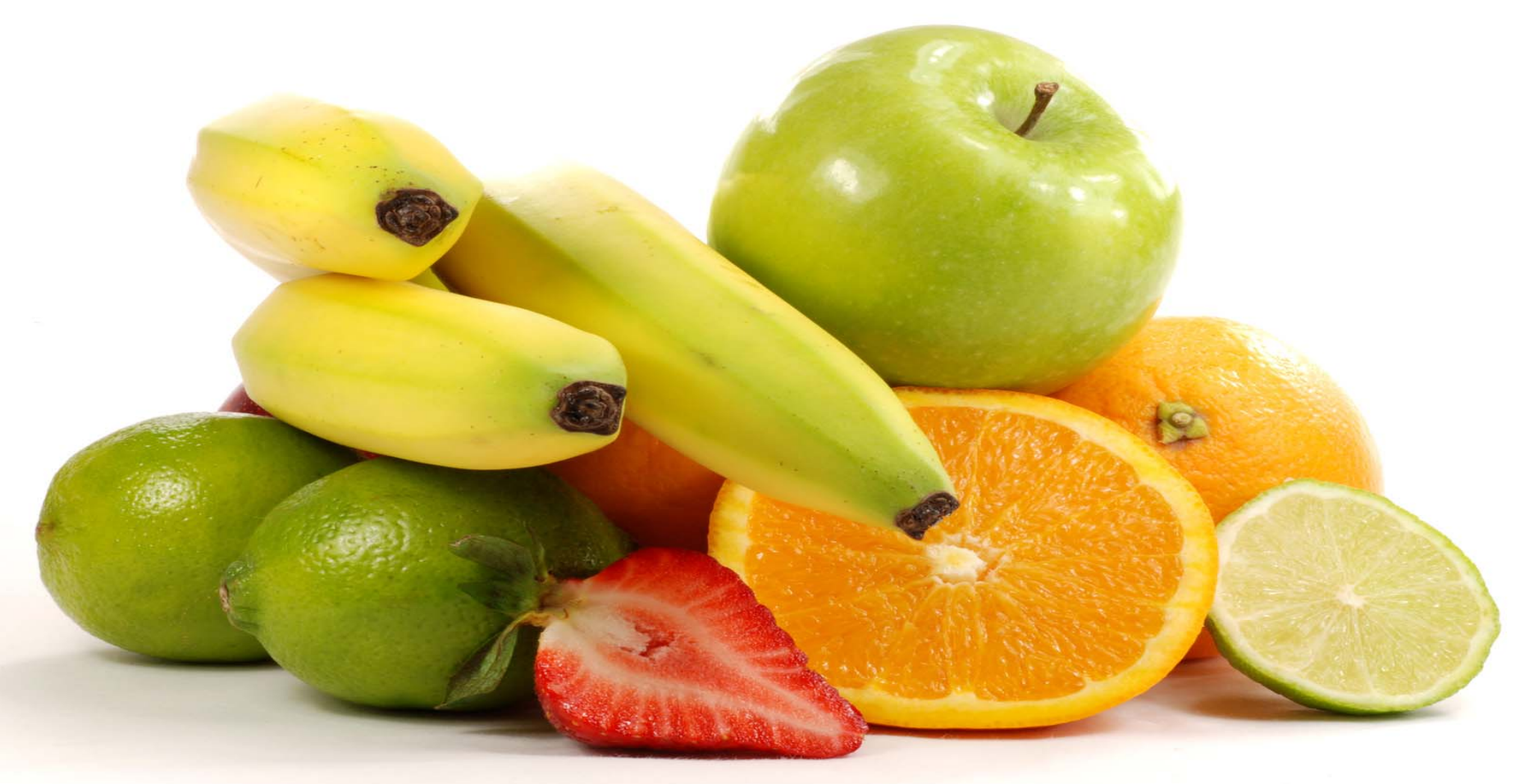

### **Vitamine für Ihr Business**